# **JCL/JCS Requirements and Examples**

This section describes the job control information required to run ADAMER with BS2000, OS/390 or z/OS, VM/ESA or z/VM, and VSE/ESA systems and shows examples of each of the job streams.

This chapter covers the following topics:

- [BS2000](#page-0-0)
- $\bullet$  [OS/390 or z/OS](#page-1-0)
- [VM/ESA or z/VM](#page-1-1)
- [VSE/ESA](#page-2-0)

### <span id="page-0-0"></span>**BS2000**

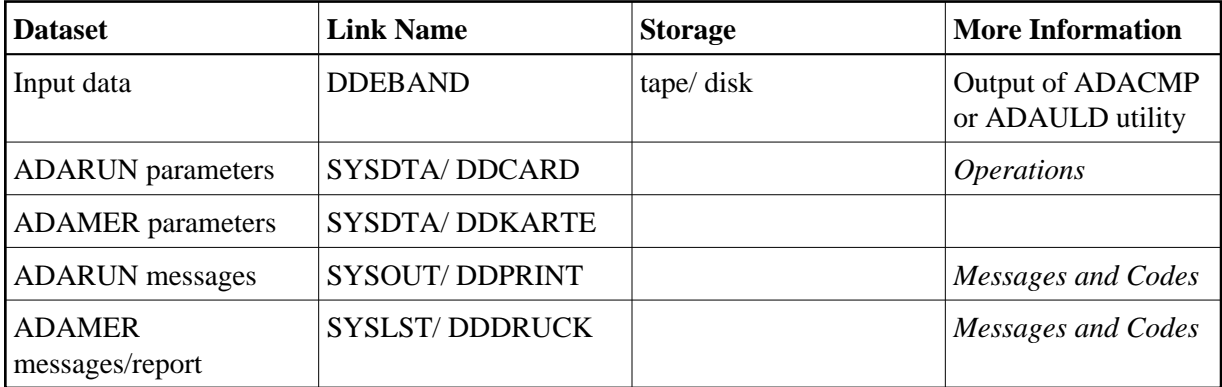

### **ADAMER JCL Example (BS2000)**

#### **In SDF Format:**

```
/.ADALOD LOGON
/MODIFY-TEST-OPTIONS DUMP=YES
/REMARK *
/REMARK * A D A M E R ALL FUNCTIONS
/REMARK *
/ASS-SYSLST L.MER
/ASS-SYSDTA *SYSCMD
/SET-FILE-LINK DDLIB,ADAvrs.MOD
/SET-FILE-LINK DDASSOR1,ADAyyyyy.ASSO,SHARE-UPD=YES
/SET-FILE-LINK DDEBAND,CMP.AUS
/START-PROGRAM *M(ADA.MOD,ADARUN),PR-MO=ANY
ADARUN PROG=ADAMER,DB=yyyyy,IDTNAME=ADABAS5B
ADAMER ADAMDE=AA,DATASIZE=5200,BITRANGE=8,10,1
ADAMER MAXISN=10000
/LOGOFF SYS-OUTPUT=DEL
```
#### **In ISP Format:**

```
/.ADAMER LOGON
/OPTION MSG=FH,DUMP=YES
/REMARK *
/REMARK * A D A M E R ALL FUNCTIONS
/REMARK *
/SYSFILE SYSLST=L.MER
/FILE ADA.MOD,LINK=DDLIB
/FILE CMP.AUS,LINK=DDEBAND
/EXEC (ADARUN,ADA.MOD)
```

```
ADARUN PROG=ADAMER, DB=yyyyy, IDTNAME=ADABAS5B
ADAMER ADAMDE=AA,DATASIZE=5200,BITRANGE=8,10,1
ADAMER MAXISN=10000
/LOGOFF NOSPOOL
```
### **Dataset 18 DD Name Storage More Information 18 Storage 3.1 All More Information** Input data  $\qquad$  DDEBAND tape/ disk Output of ADACMP or ADAULDutility ADARUN parameters DDCARD reader *Operations* ADAMER parameters DDKARTE reader ADARUN messages DDPRINT printer *Messages and Codes* ADAMER messages/report DDDRUCK printer *Messages and Codes*

# <span id="page-1-0"></span>**OS/390 or z/OS**

### **ADAMER JCL Example (OS/390 or z/OS)**

Refer to ADAMER in the MVSJOBS dataset for this example.

```
//ADAMER JOB
//*
//* ADAMER:
//* ADAM ESTIMATION
//*
//MER EXEC PGM=ADARUN
//STEPLIB DD DISP=SHR,DSN=ADABAS.Vvrs.LOAD <=== ADABAS LOAD
//*
//DDEBAND DD DISP=OLD,DSN=EXAMPLE.DByyyyy.COMPR1 <=== COMPRESS
DATA
//DDDRUCK DD SYSOUT=X
//DDPRINT DD SYSOUT=X
//SYSUDUMP DD SYSOUT=X
//DDCARD DD *
ADARUN PROG=ADAMER, MODE=MULTI, SVC=xxx, DEVICE=dddd, DBID=yyyyy
/*
//DDKARTE DD *
ADAMER MAXISN=1000,ADAMDE=AA,BITRANGE=0,2,4
ADAMER DATADEV=eeee,DATAPFAC=10,DATASIZE=100,175,25
/*
```
# **VM/ESA or z/VM**

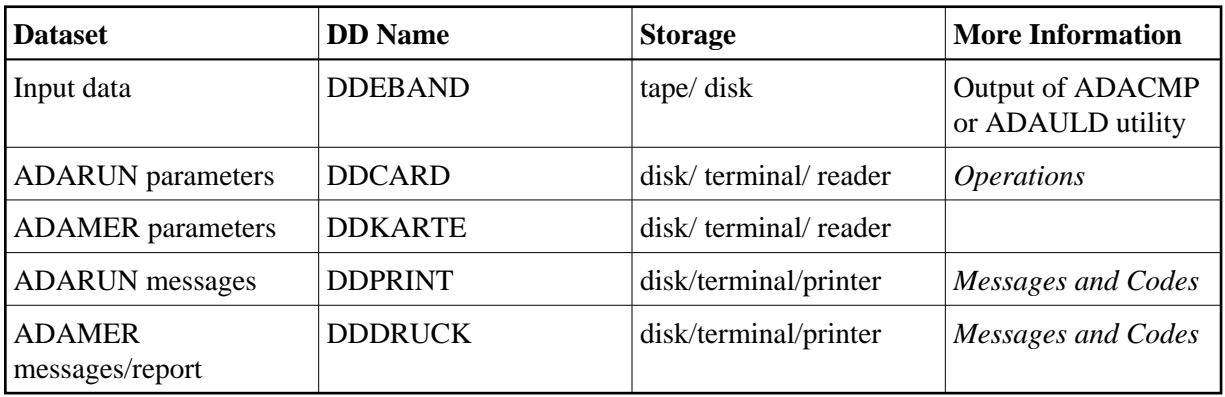

## **ADAMER JCL Example (VM/ESA or z/VM)**

DATADEF DDEBAND, DSN=ADABASVv.BAND, MODE=A DATADEF DDPRINT, DSN=ADAMER.DDPRINT, MODE=A DATADEF DUMP, DUMMY DATADEF DDDRUCK, DSN=ADAMER.DDDRUCK, MODE=A DATADEF DDCARD, DSN=RUNMER.CONTROL, MODE=A DATADEF DDKARTE, DSN=ADAMER.CONTROL, MODE=A ADARUN

#### **Contents of RUNMER CONTROL A1:**

ADARUN PROG=ADAMER,DEVICE=dddd,DB=yyyyy

#### **Contents of ADAMER CONTROL A1:**

ADAMER ADAMDE=AA,DATASIZE=5200,BITRANGE=8,10,1 ADAMERMAXISN=10000

# <span id="page-2-0"></span>**VSE/ESA**

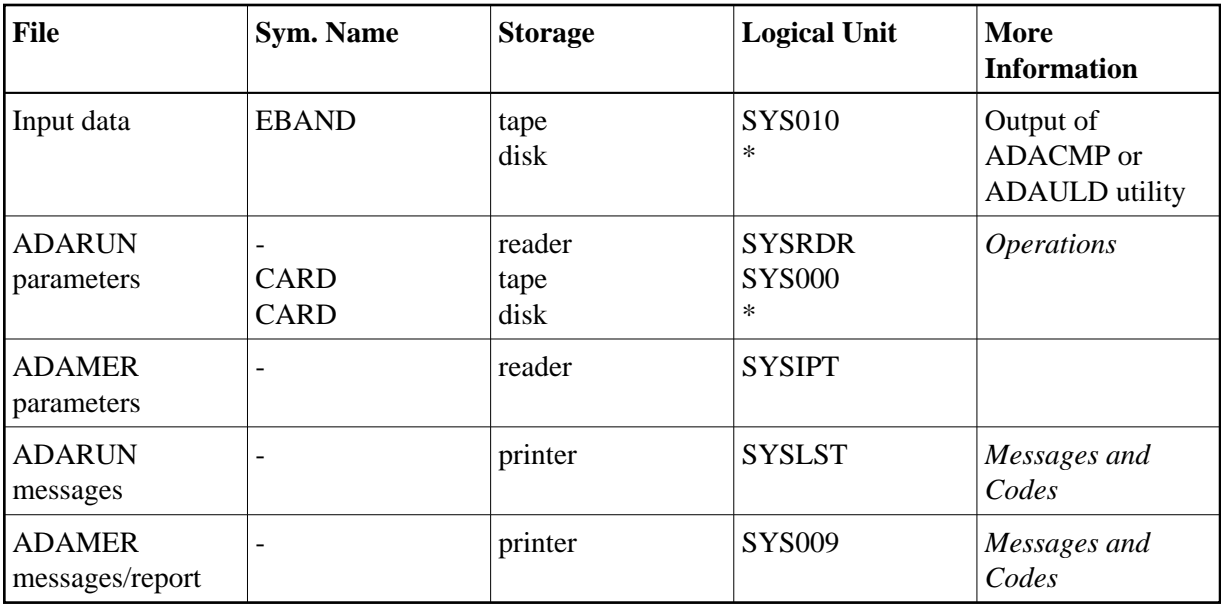

*\* Any programmer logical unit may be used.*

### **ADAMER JCS Example (VSE/ESA)**

See Procedures for VSE/ESA Examples for a description of the VSE/ESA procedures (PROCs). Refer to member ADAMER.X for this example.

```
* $$ JOB JNM=ADAMER,CLASS=A,DISP=D
* $$ LST CLASS=A,DISP=D
// JOB ADAMER
// OPTION LOG,PARTDUMP
* ADAM ESTIMATION
// EXEC PROC=ADAVvLIB
// EXEC PROC=ADAVvFIL
// DLBL EBAND,'EXAMPLE.DByyyyy.COMPR1',0,SD
// EXTENT SYS004
// ASSGN SYS004,DISK,VOL=DISK01,SHR
// EXEC ADARUN, SIZE=ADARUN
ADARUN PROG=ADAMER, MODE=MULTI, SVC=xxx, DEVICE=dddd, DBID=yyyyy
/*
ADAMER MAXISN=1000,ADAMDE=AA,BITRANGE=0,2,4
ADAMER DATADEV=eeee,DATAPFAC=10,DATASIZE=100,175,25
/*
/&
* $$ EOJ
```